## **Inhalt**

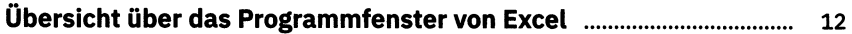

### Grundlagen: Kleine Helfer für den Excel-Alltag

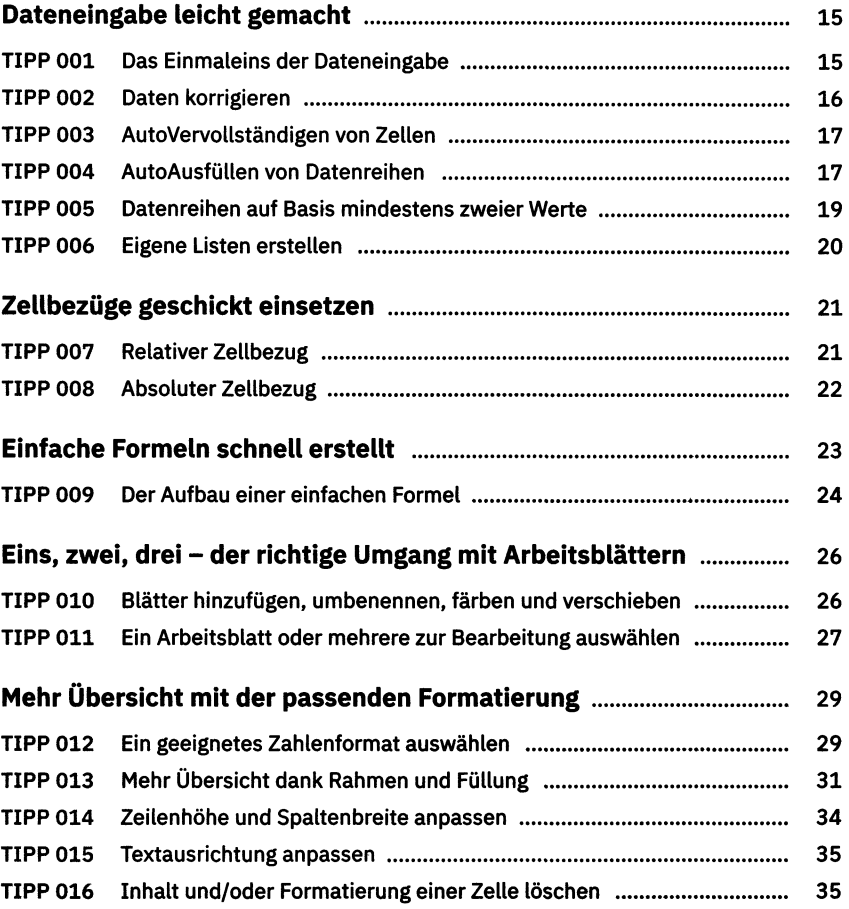

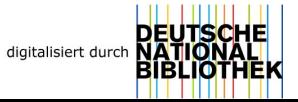

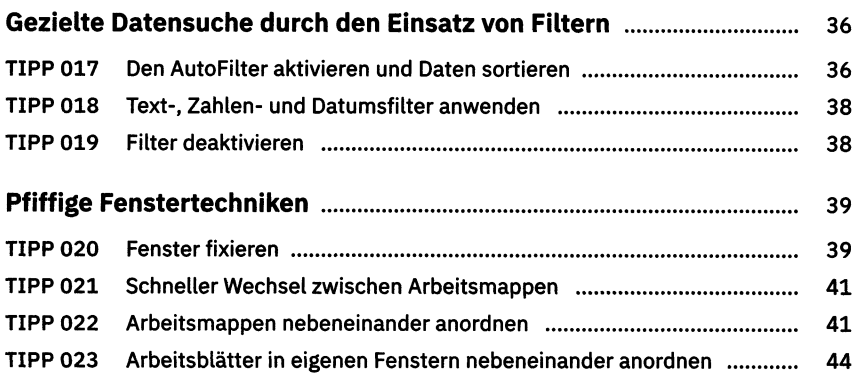

# Komplexe Dateneingabe leicht gemacht

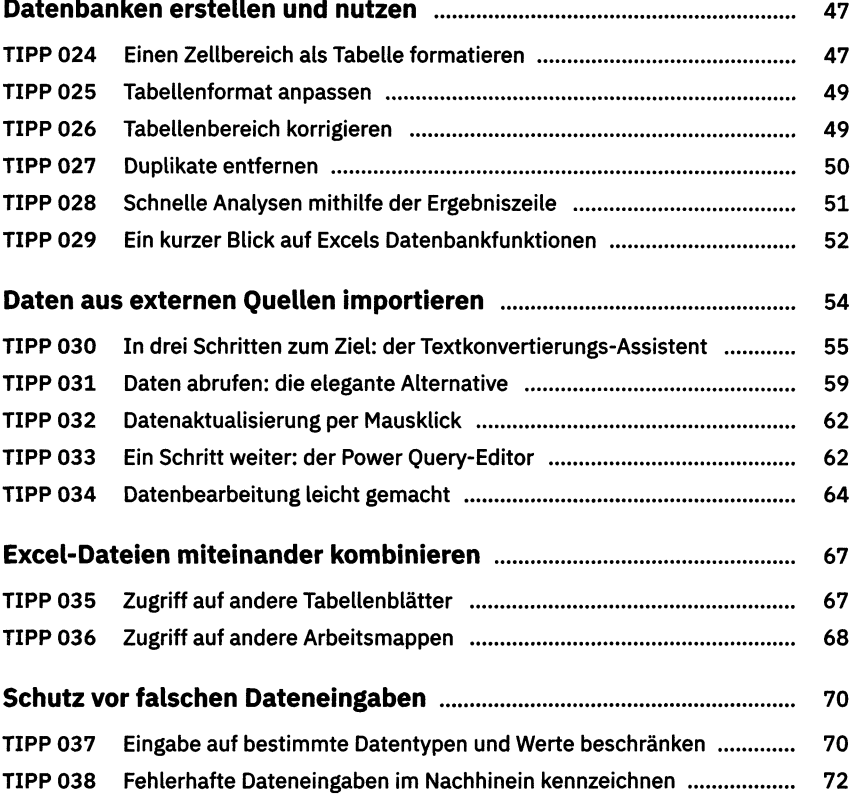

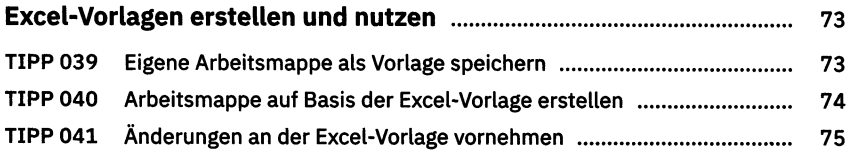

## Richtiger Umgang mit Formeln und Funktionen

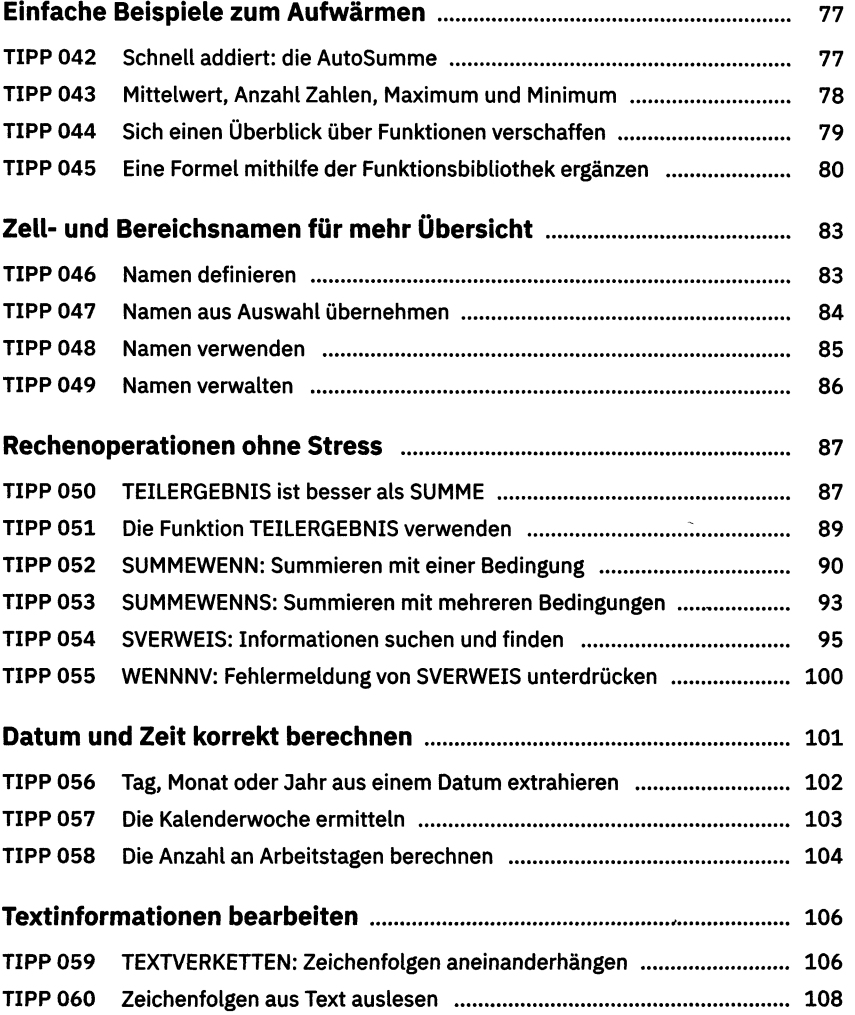

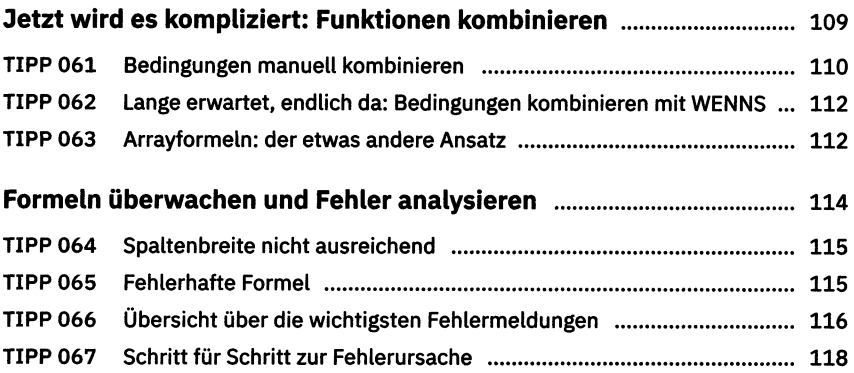

#### Daten auswerten und visualisieren

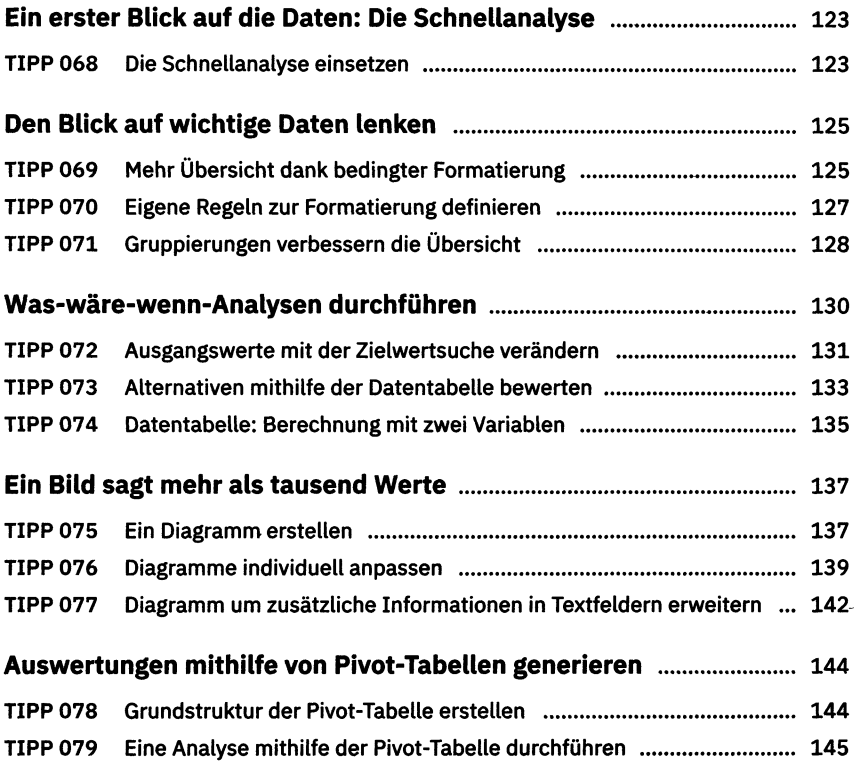

 $\sim 10^7$ 

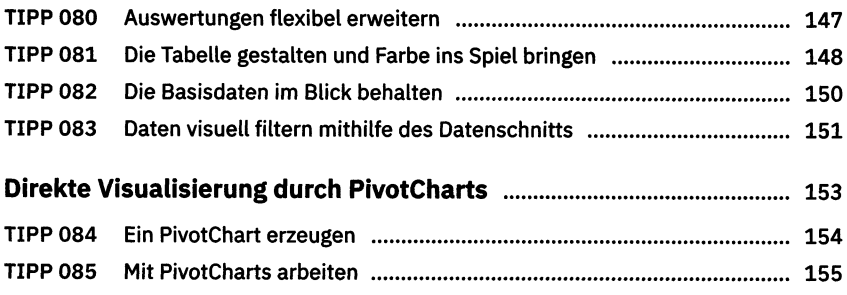

## Arbeitsmappen im Team bearbeiten

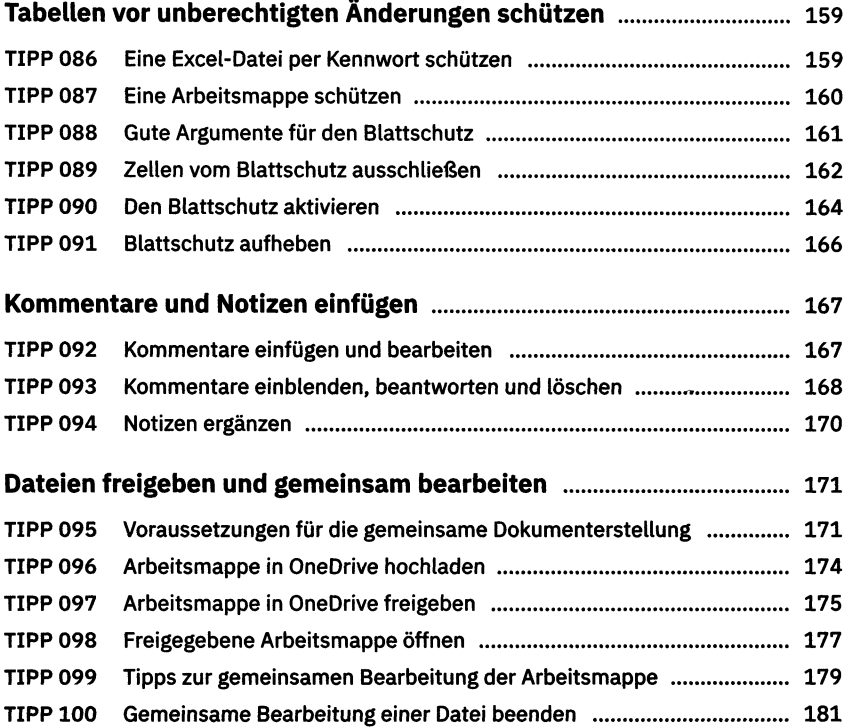

Inhalt **9**

### Tabellen veröffentlichen und drucken

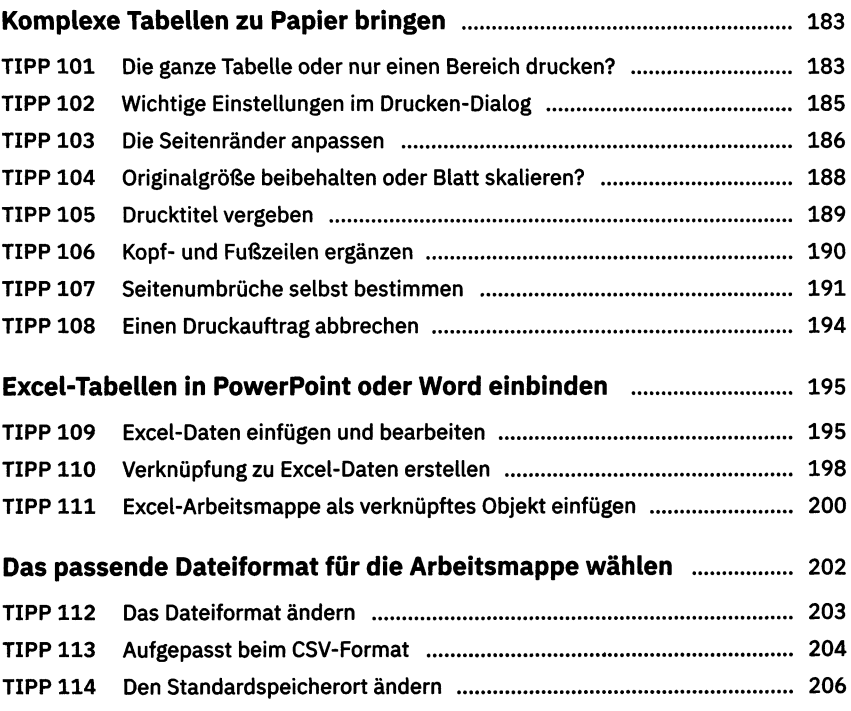

### Excel kann noch mehr

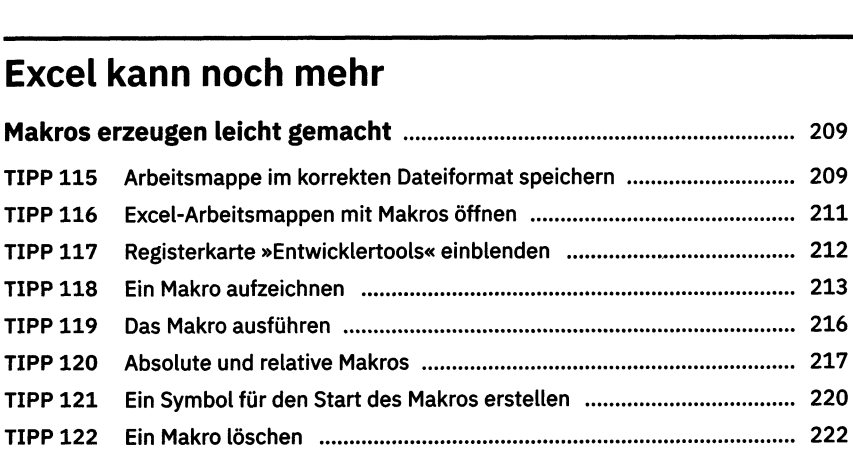

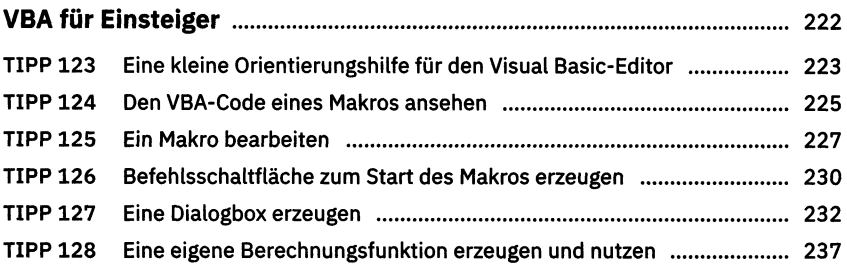

### Schnelle Wege

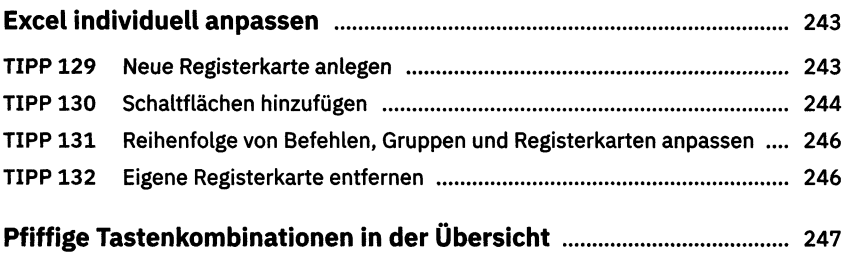

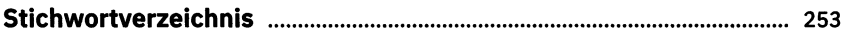